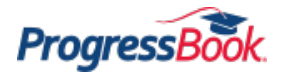

## **ProgressBook Quick Reference**

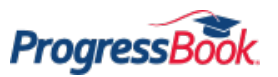

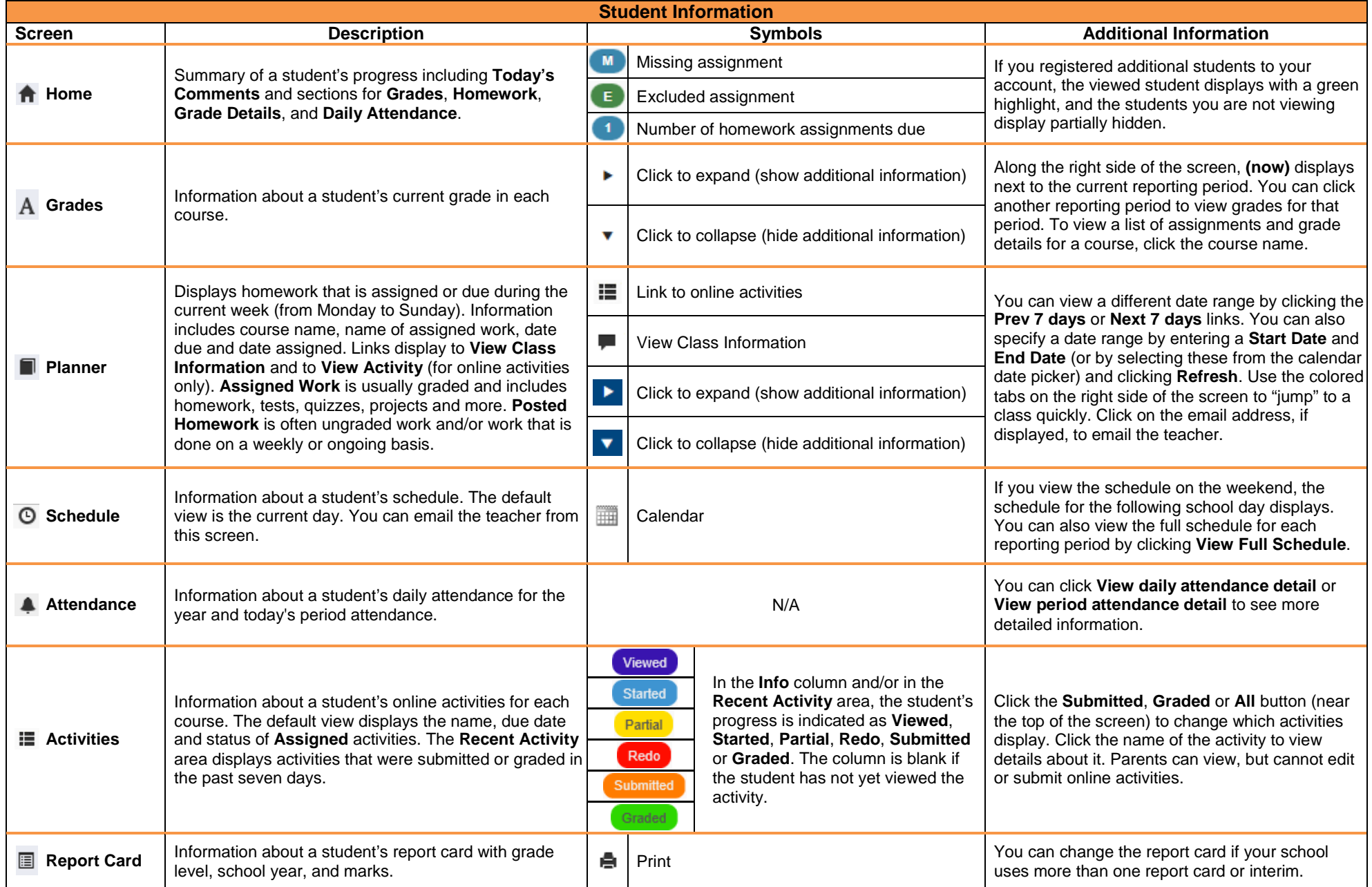

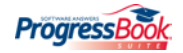

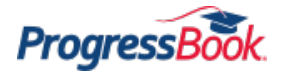

## **ProgressBook Quick Reference**

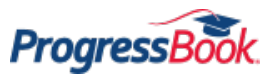

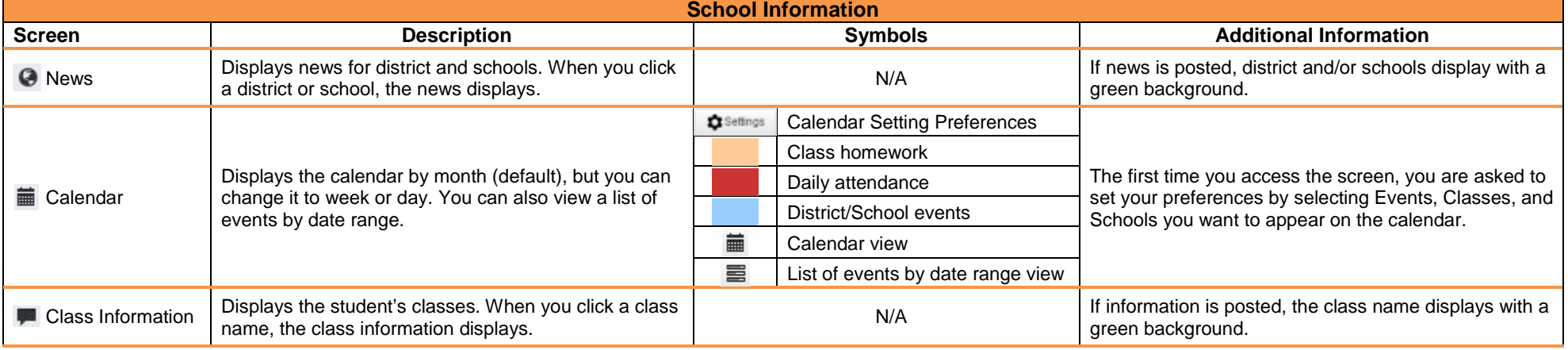

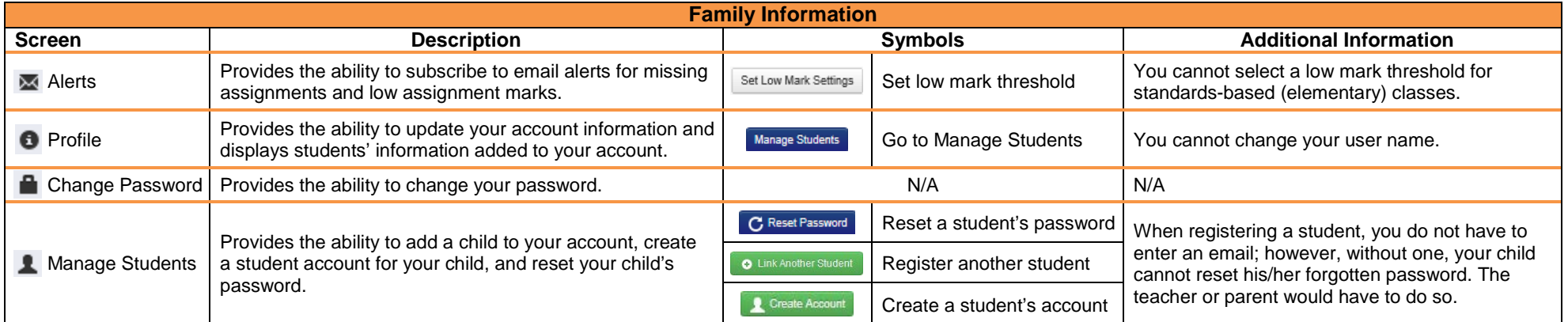

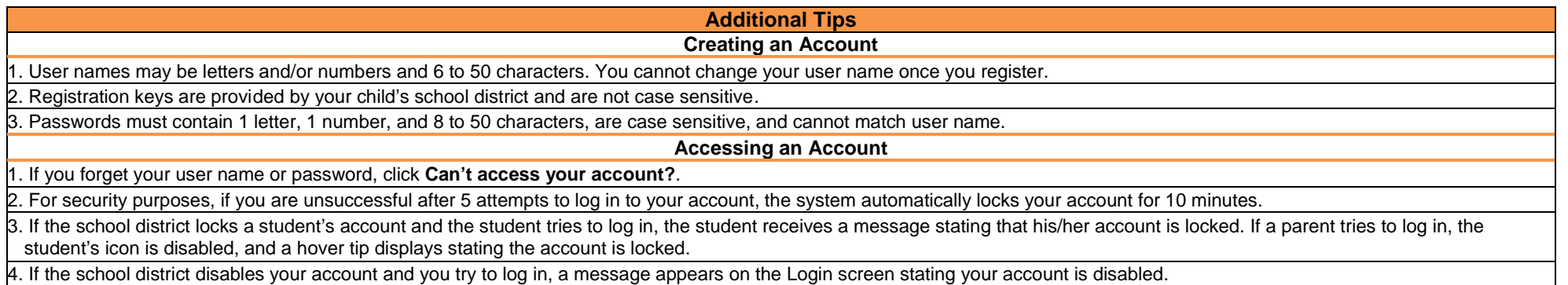

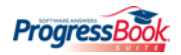